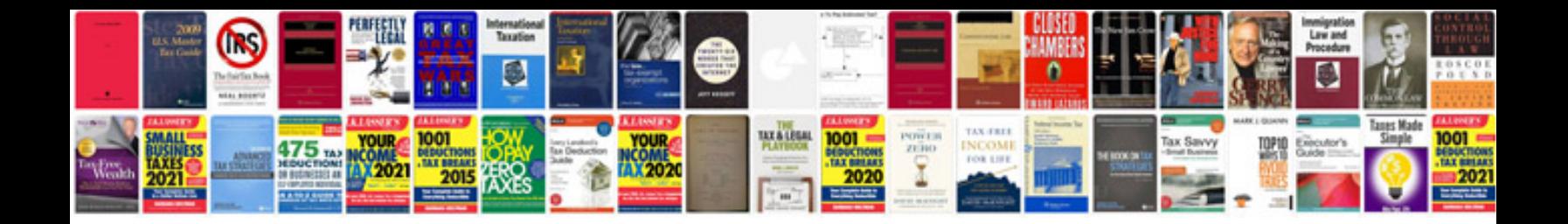

**Apple airport manual**

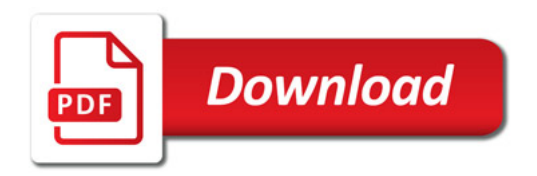

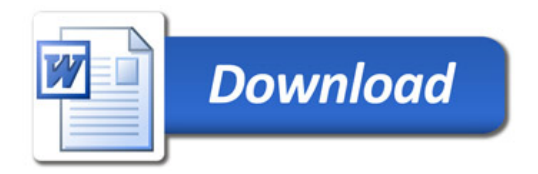